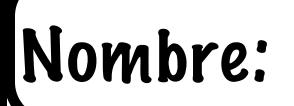

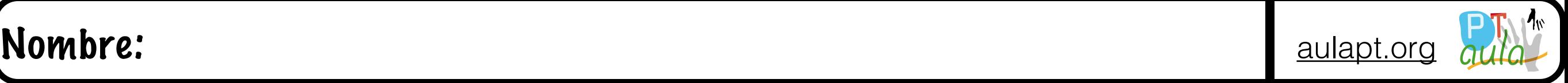

#### Cuaderno de reconocimiento visual y lectura de sílabas directas

Colorea según vayas realizando

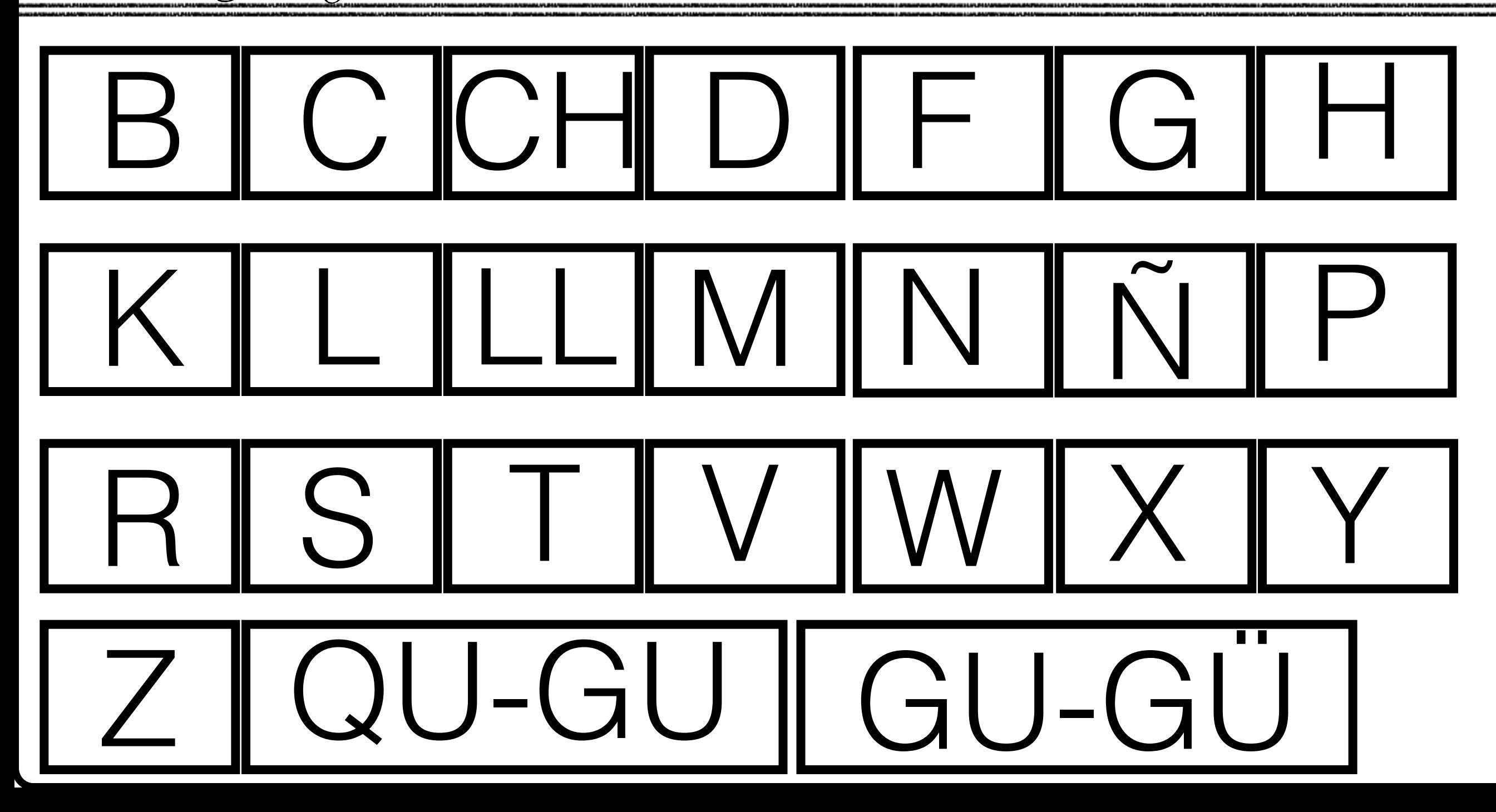

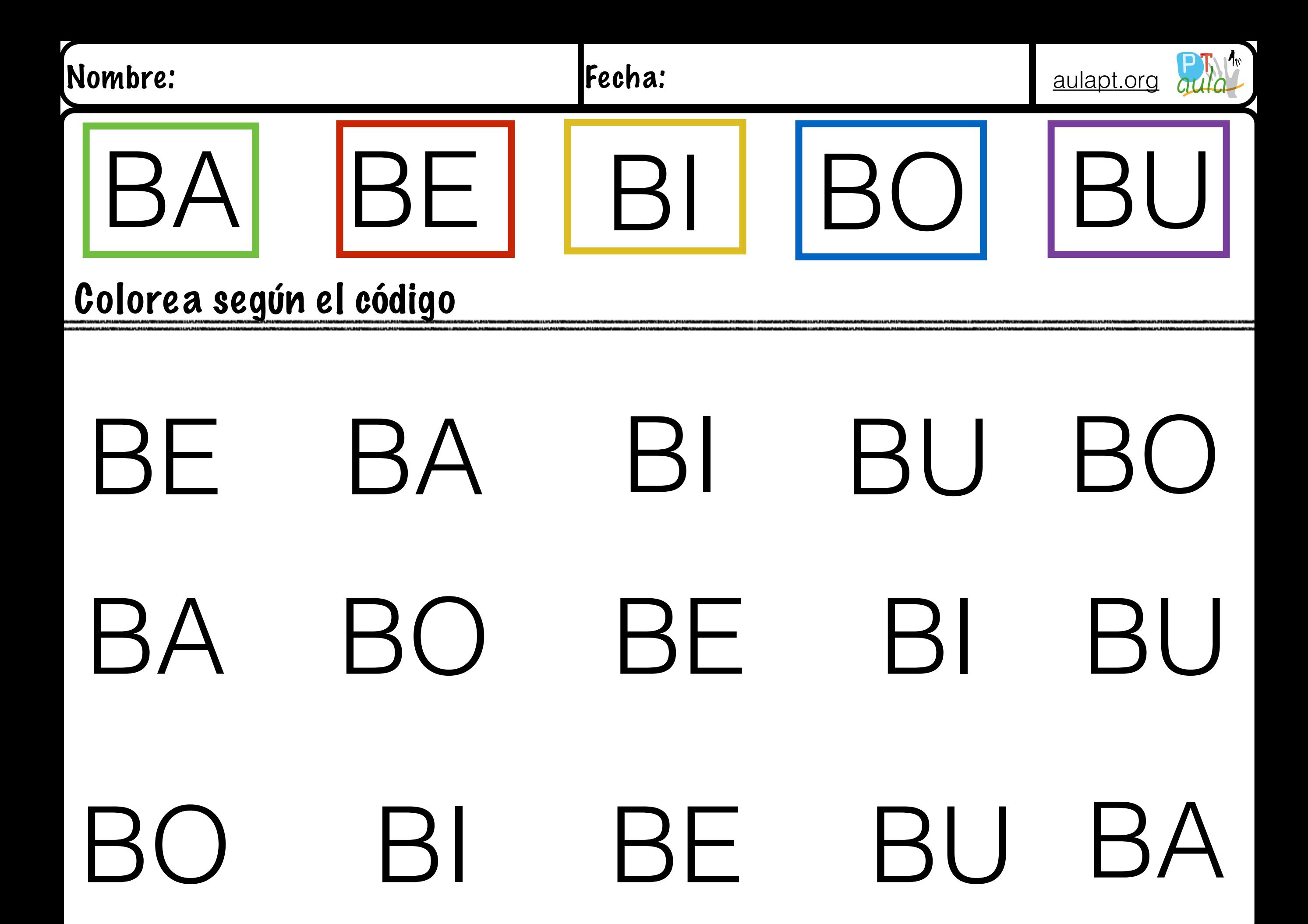

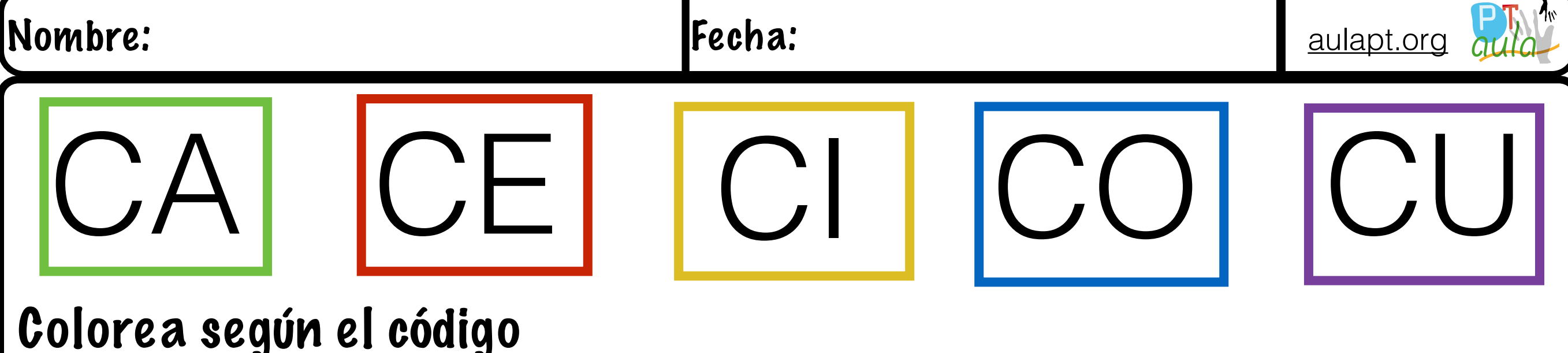

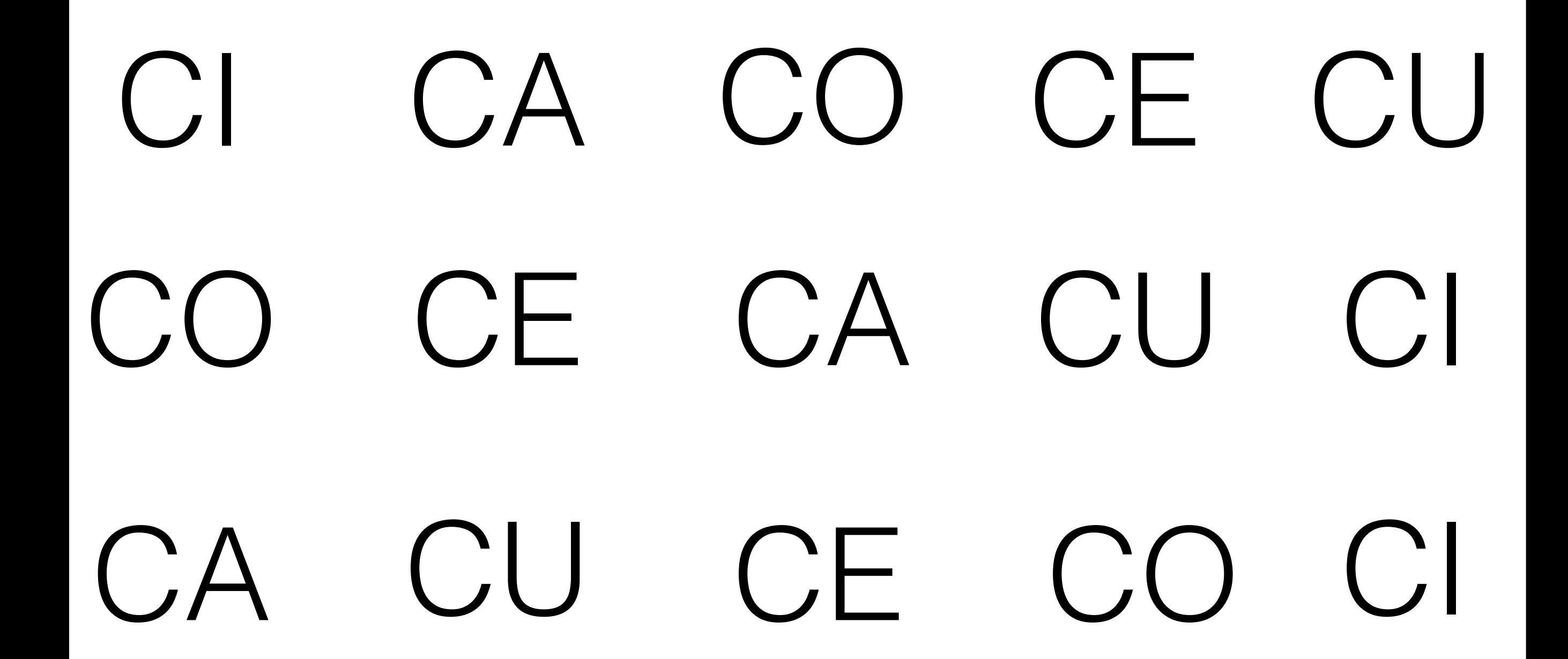

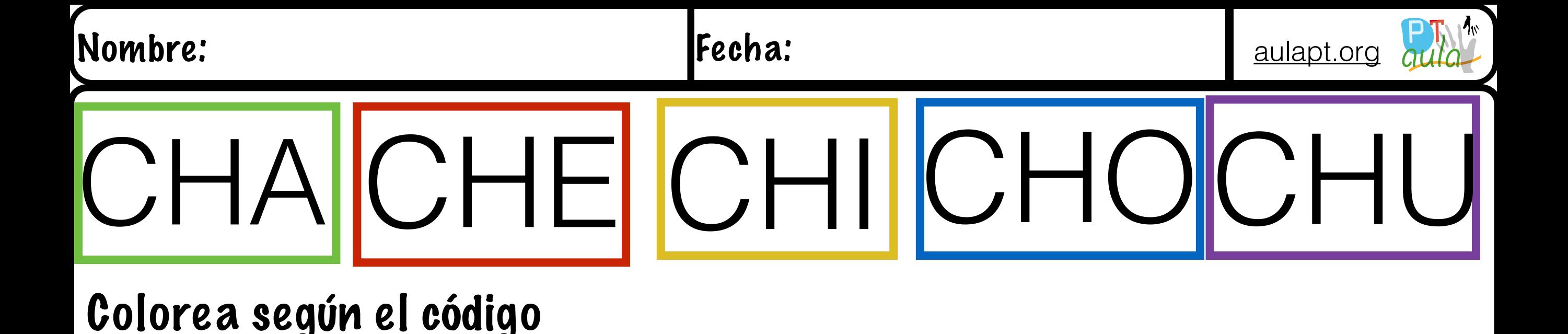

## CHU CHA CHO CHE CHI CHO CHI CHE CHU CHA CHA CHE CHI CHU CHO

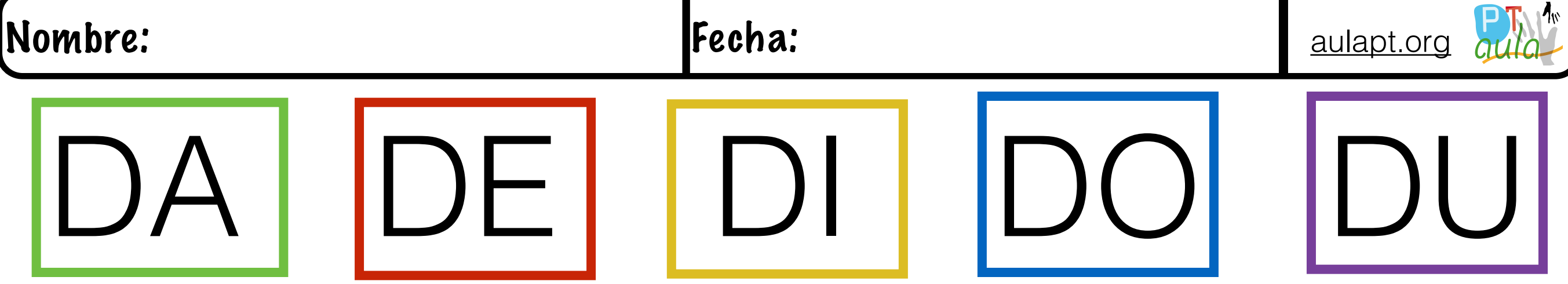

# DA DE DI DO DU DE DA DO DU DI DU DO DA DE DI

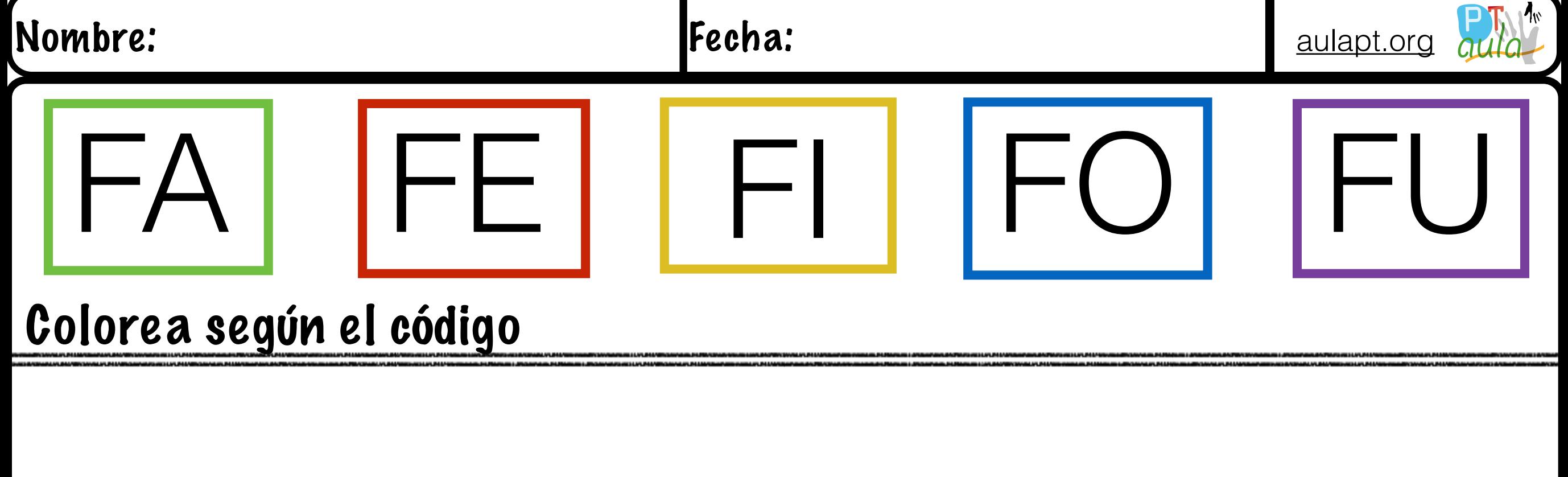

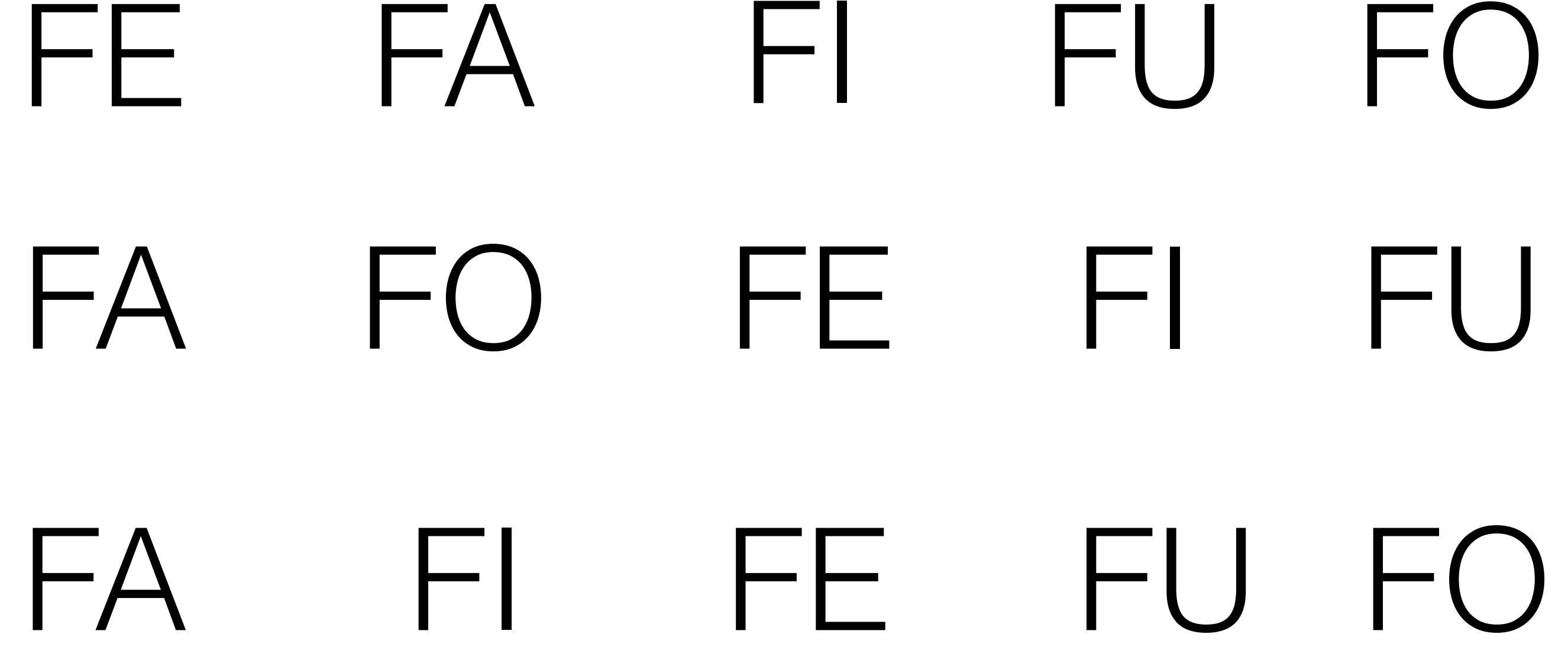

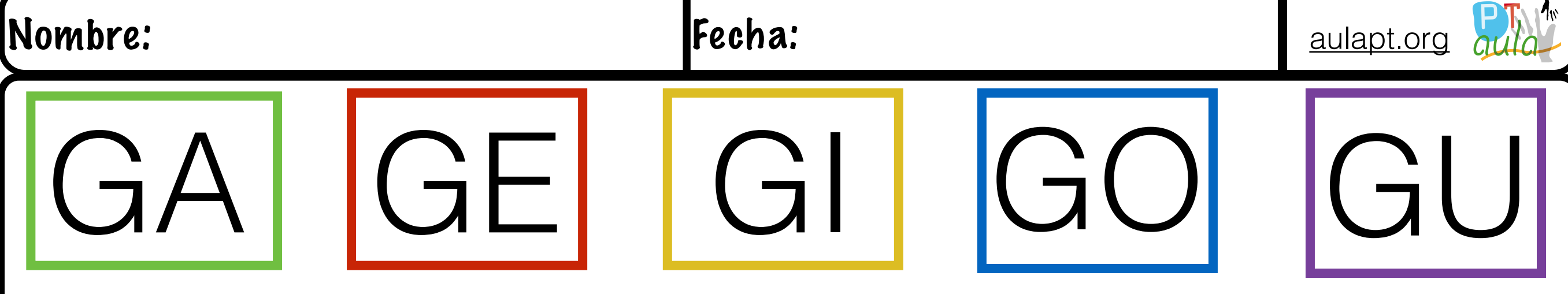

### GA GI GE GO GU GI GE GA GO GU GU GO GA GE GI

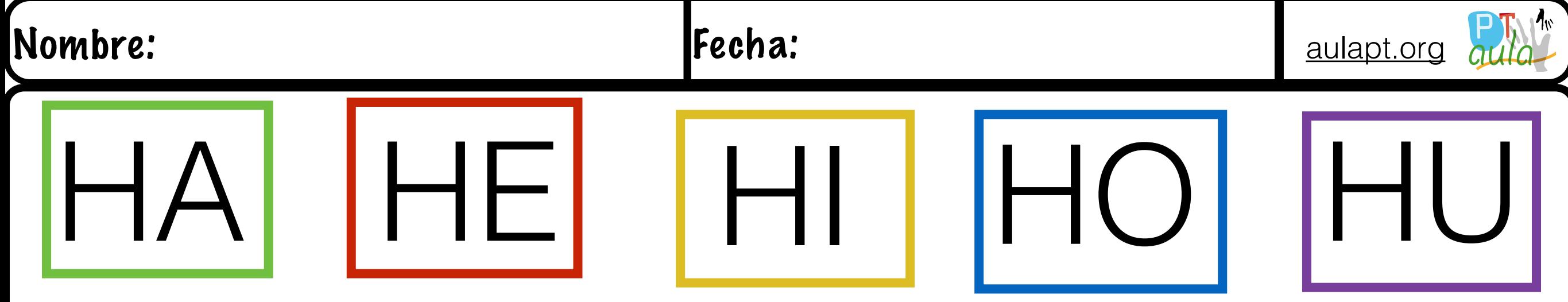

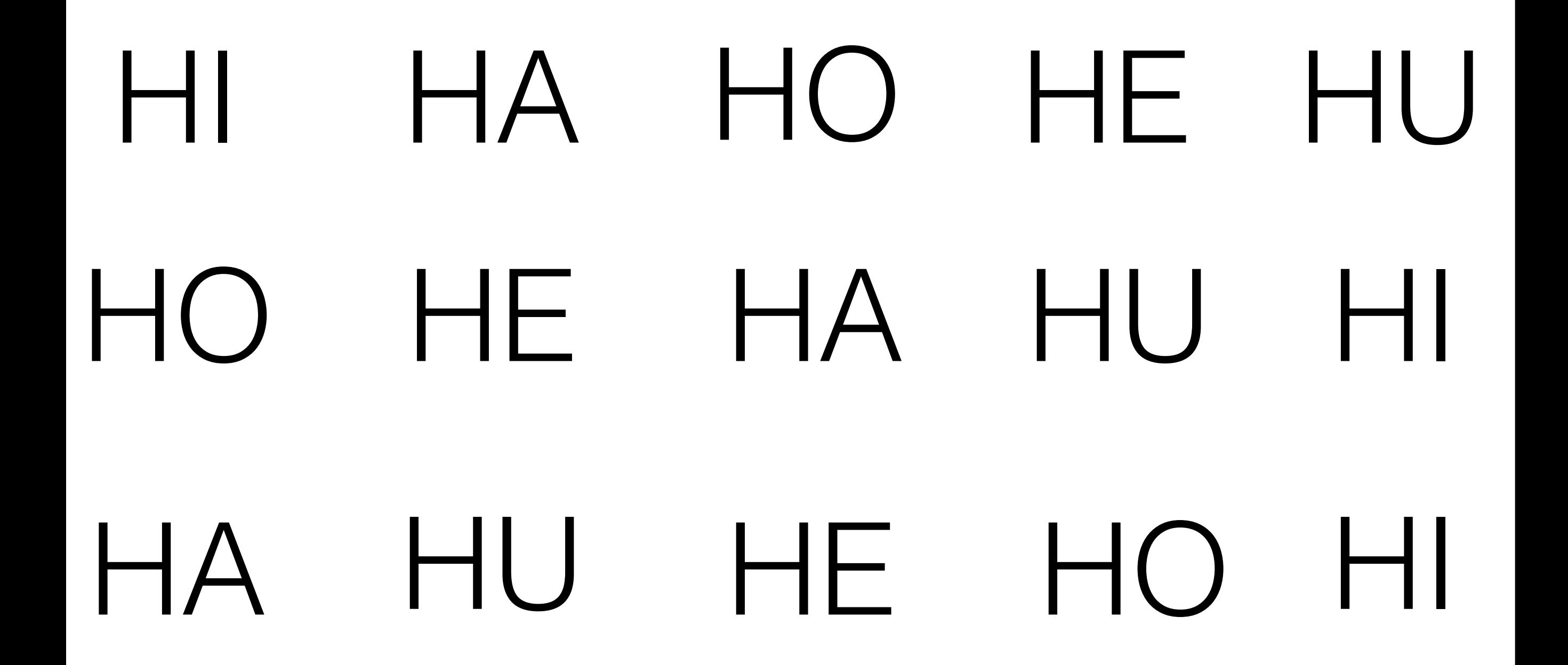

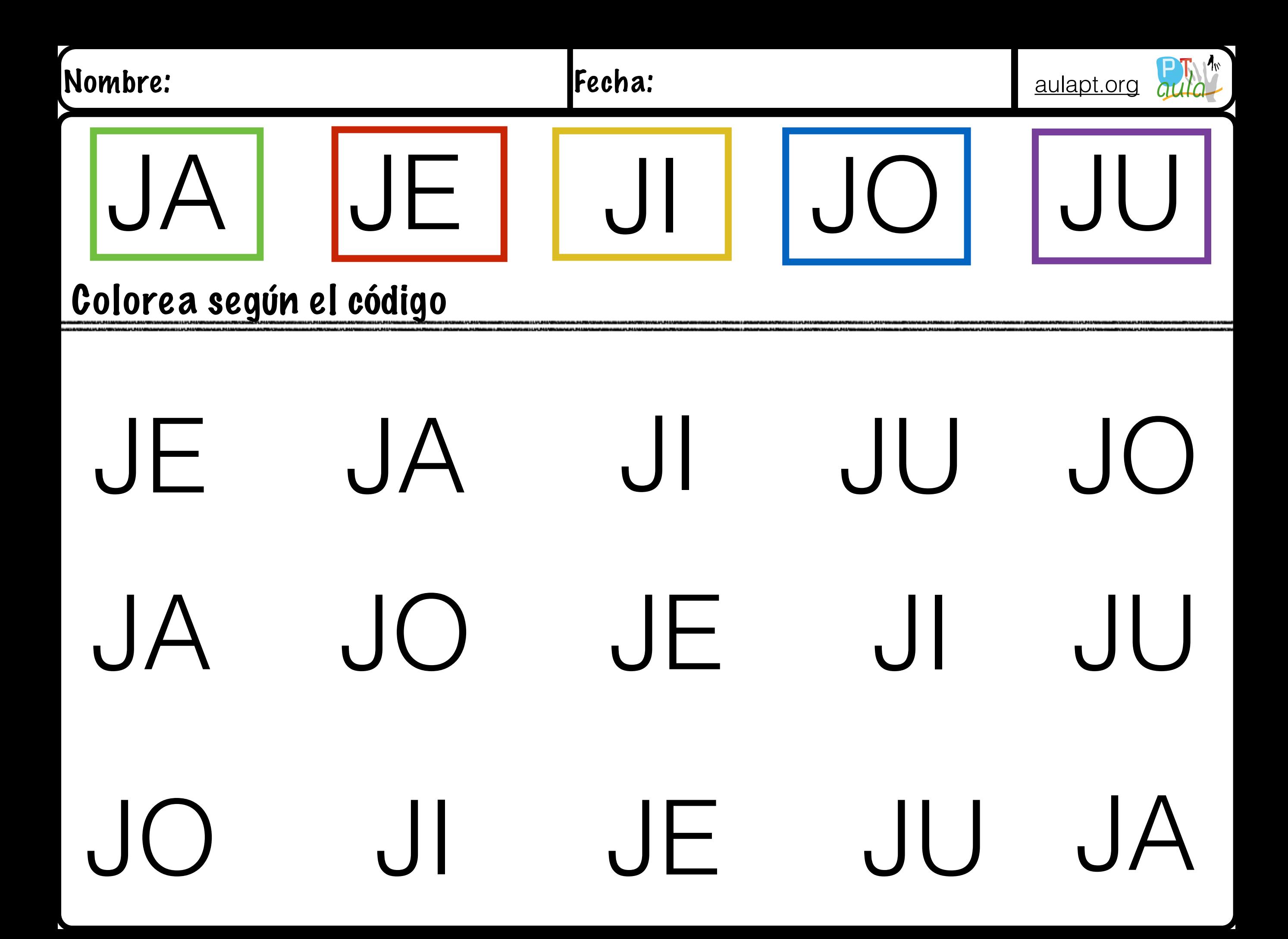

![](_page_9_Figure_0.jpeg)

![](_page_10_Figure_0.jpeg)

![](_page_11_Figure_0.jpeg)

![](_page_12_Figure_0.jpeg)

![](_page_13_Figure_0.jpeg)

### NE NA NA NI NU NU NO NO NI NE NA NU NE NO NI

![](_page_14_Figure_0.jpeg)

![](_page_14_Figure_2.jpeg)

![](_page_15_Figure_0.jpeg)

![](_page_16_Figure_0.jpeg)

![](_page_16_Figure_2.jpeg)

![](_page_17_Picture_59.jpeg)

SU SO SA SE SU

![](_page_18_Figure_0.jpeg)

![](_page_19_Figure_0.jpeg)

![](_page_19_Figure_1.jpeg)

![](_page_20_Figure_0.jpeg)

#### WI WO WI WE WA WA WU WO WE WU WA WU WI WO WE

![](_page_21_Figure_0.jpeg)

![](_page_22_Figure_0.jpeg)

YE YU YA YO YI

![](_page_23_Picture_45.jpeg)

![](_page_23_Figure_1.jpeg)

![](_page_24_Picture_0.jpeg)

## GUI QUE GUE QUI QUE GUE QUI GUI QUI GUI QUE GUE

![](_page_25_Picture_48.jpeg)

![](_page_25_Figure_2.jpeg)